## Activité 2 : La pompe à chaleur géothermique

Lorsqu'une installation géothermique prélève la chaleur dans le sol, la température de celui-ci est trop basse pour faire fonctionner le circuit

de chauffage des radiateurs ou des planchers chauffants. Il faut relever cette température avec une pompe à chaleur géothermique.

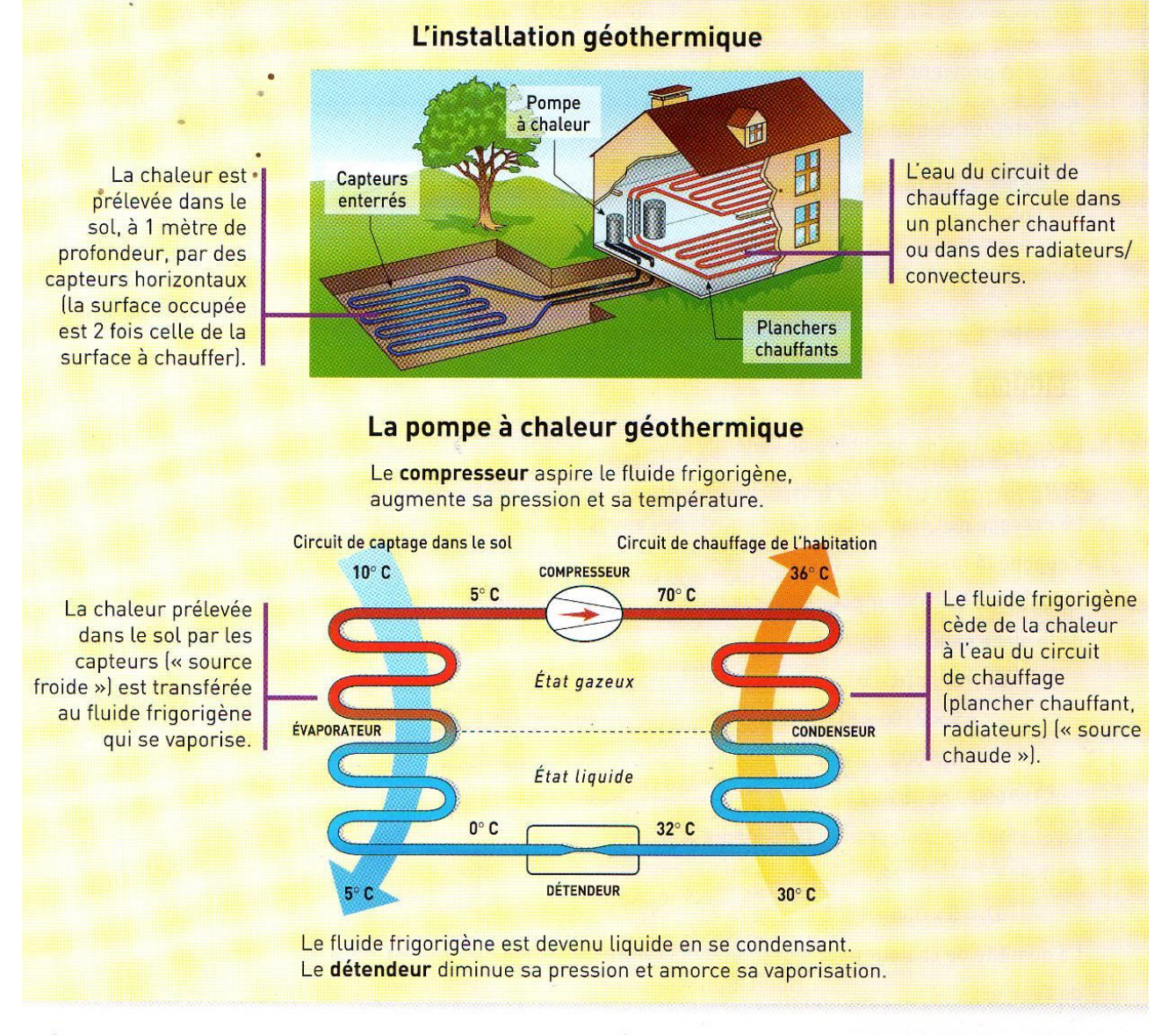

## Répondre aux questions

- 1. Combien de circuits de fluide l'installation géothermique décrite ci-dessus comprend-elle ?
- 2. De quel milieu provient la chaleur récupérée par le fluide frigorigène ? À quelle température s'effectue ce prélèvement?
- 3. À quel milieu le fluide frigorigène cède-t-il la chaleur qu'il a accumulée ?
- 4. Expliquer les changements d'état du fluide frigorigène dans l'évaporateur et le condenseur à partir des échanges de chaleur.